## تقسيم الرحلات على وسائل النقل المختلفه MODAL SPLIT( CHOICE)

**تعريفات عامه :**  •**يقصد بعملية تقسيم الرحلات ايجاد نصيب كل وسيله من وسائل النقل المتوفره فى نظام النقل من رحلات الافراد سواء كان هذا النصيب نسبه مئويه أو عدد رحلات** 

•**ويمكن تقسيم عمليه تقسيم الرحلات على وسائل النقل المختلفه على حسب ترتيبها فى مراحل التنبؤ بالطلب على النقل الى قسمين أساسين كمايلى -:** 

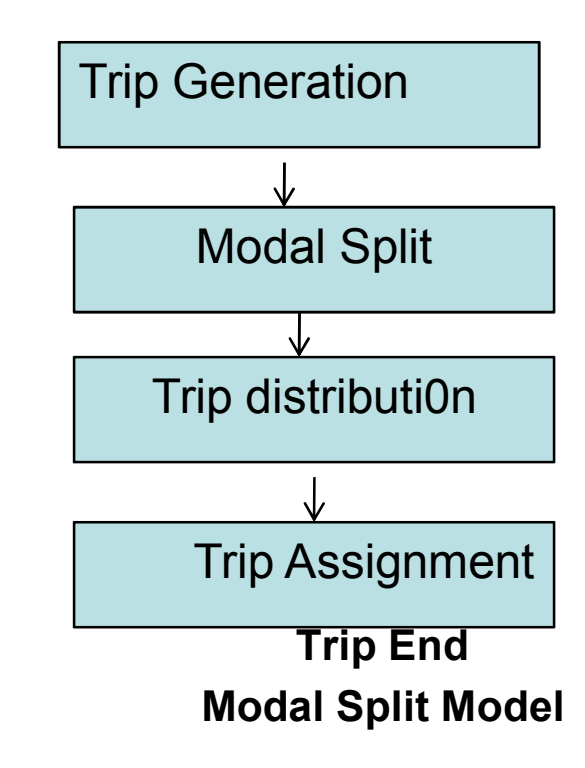

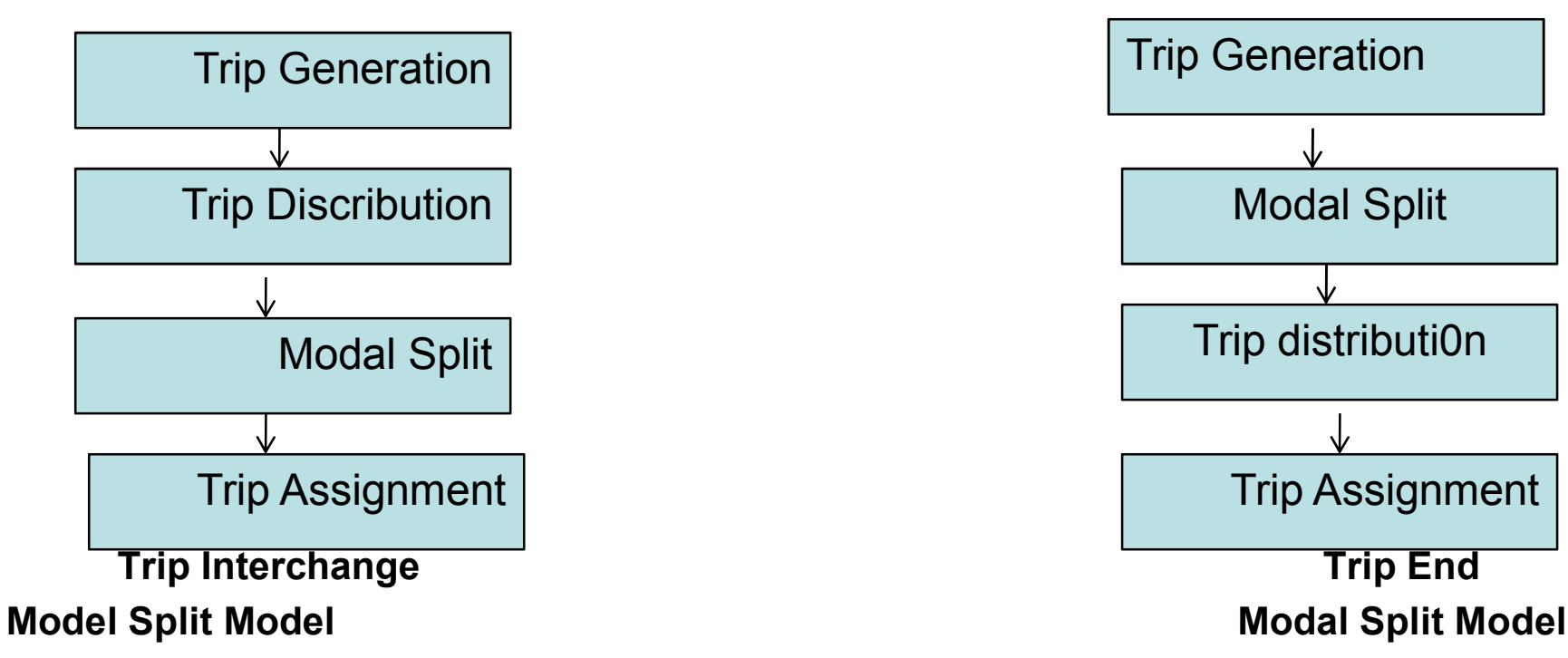

### العوامل التى تؤثر على اختيار وسيله النقل

- **-١ عوامل خاصه بخصائص الرحله :**  أ- طول الرحله ب- الغرض من الرحله جـ- الوقت الذى تتم فيه الرحله
- **-٢ عوامل خاصه بخصائص الراكب**  مثل الدخل ؛ ملكية العربه ؛ المركز الاجتماعى ؛ تركيبة العمر ؛ النوع ( ذكر أو أنثى )
	- **-٣ عوامل خاصه بنظام النقل**

أ- تكلفة النقل النسبيه بين وسيلة وأخرى ب- مستوى الخدمه لكل وسيله نقل من حيث الراحه والامان وسهولة الانتقال من وسيلة الى أخرى جـ- زمن الرحله الذى تأخذه وسيلة النقل نفسها لقطع المسافه

## نماذج الاحتماليه : Models Probabiliststic

•تعتمد هذه الطريقة على حساب احتمالية استخدام كل وسيلة من وسائل النقل المتاحه فى منطقة الدراسة ؛ •بمعلومية عدد الرحلات الكليه بين مصدر وهدف محددين يمكن ايجاد عدد رحلات كل وسيله . •من أشهر نماذج الاحتماليه فى تقسيم الرحلات على وسائل النقل المختلفه نموذج Logit ؛

#### •**الفروض الاساسية التى بني عليها نموذج logit**

.١أى فرد يريد الانتقال من مكان الى اخر يواجه مجموعه من الاختيارات ؛ .٢هذه الاختيارات لا تعتمد على بعضها البعض ولا يمكن اختيار غير خيار واحد فقط من هذه المجموعه . .٣ كل فرد ( T (يحاول تقييم كل اختيار أو بديل (i (من مجموعه الاختيارات طبقاً لدالة محدده تسمى دالة Utility Function (Uit ) المنفعه .٤تعتمد دالة المنفعه على خصائص كل من البديل والفرد والبيئة المحيطه . .٥ للسهوله تم افتراض أن داله المنفعه خطية فى متغيراتها وتأخذ الصوره الاتيه . Uit =  $a_0 + a_1^*X_1 + a_2^*X_2 + \ldots + a_n^*X_n$ 

حيث : Uit =دالة المنفعه للبديل ( i (والفرد ( T ( Xn، .......... 2X ، 1x = العوامل المختلفه التى تؤثر فى اختيار الوسيله . an............ ؛ 2a، 1a ، 0a = ثوابت يتم معايرتها

.٦ دالة المنفعه السابقه يلاحظ أنها عشوائيه Random وليست محددة Deterministic وذلك للاسباب الاتيه :

-عدم اشتمال الدالة على كل المتغيرات التى يمكن أن تؤثر فى عملية الاختيار . -عدم الدقه فى اختيار شكل الداله الصحيح . -الاخطاء الموجوده فى قياس بعض المتغيرات . -وجود اختلاف فى قدرات واذواق الافراد فى عملية الاختيار .

-٦ وبافتراض عدم وجود اختلاف فى اذواق الافراد فان احتماليه اختيار وسيله نقل ما يمكن أن تعطى باستخدام نموذج Logit كالتالى .

 $e^{U_i}$ 

 $P_{(i\delta ct)} =$  $e^{U_1} + e^{U_2} + \ldots + e^{U_i} + \ldots + e^{U_k}$ 

> حيث : eui ؛ i للبديل exp ( Utility Function ) = K = عدد البدائل المتاحه

اذا كان حجم الطلب على النقل بين منطقتين هو ٣٥٠٠ رحلة شخص / يوم ، وكانت وسائل النقل المتاحة بين هاتين المنطقتين هما الحافلة الكبيرة والحافلة الصغيرة وكانت دالة المنفعة لهاتين الوسيلتين هما كما يلي

 $U = -0.02 - 0.01$  OPC  $- 0.015$  TT

حيث OPC هي التكلفة بالقرش وTT هو زمن الرحلة بالدقيقة، فاذا كان ثمن تعريفة الحافلة الكبيرة هي ٣٥ قرش والحافلة الصغيرة هي ٧٥ قرش وزمن الرحلة للحافلة الكبيرة هو ٣٥ دقيقة والحافلة الصغيرة هو ٢٥ دقيقة، والمطلوب ما يلي: - تعريفة الحافلة الكبيرة التى يتساوى عندها نصيب كل من الوسيلتين-نصيب كل من الوسيلتين من حجم الركاب بين المنطقتين

•**نصيب كل من الوسيلتين من حجم الركاب بين المنطقتين**

**الحل**

 $U_{\text{bus}}$  = -0.02 - .01 (35) – 0.015 (35) = -0.895  $U_{\text{mb}} = -.02 - .01(75) - .015(25) = -1.145$ 

$$
P_{bus} = \frac{e^{bus}}{e^{bus} + e^{mb}} = \frac{e^{-0.895}}{e^{-0.895} + e^{-1.145}} = 0.562
$$

$$
P_{\rm mb} = \frac{e^{mb}}{e^{bus} + e^{mb}} = \frac{e^{-1.145}}{e^{-0.895} + e^{-1.145}} = 0.438
$$

Trips (buses) =  $0.562 * 3500 = 1967$ Trips (mb) =  $0.438 * 3500 = 1533$ 

- **تعريفة الحافلة الكبيرة التى يتساوى عندها نصيب كل من الوسيلتين**

U bus  $=$  U mb

$$
U bus = -1.145 = -.02 - .01 OPC - .015 35
$$

OPC bus  $= 60$  ps

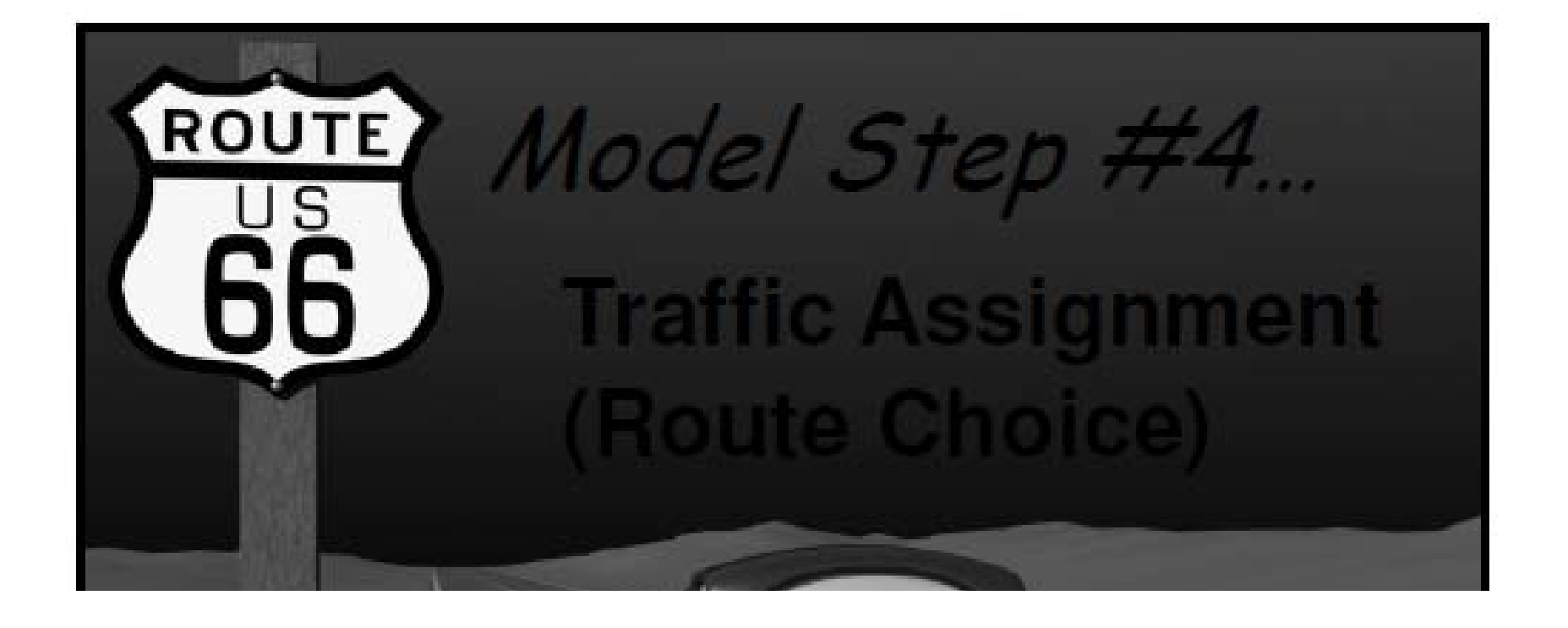

•تخيصيص الرحلات على شبكة النقل : هو ايجاد مسار كل وسيلة من وسائل النقل على شبكة الطرق وبالتالي ايجاد حجم المرور علي كل وصلة

أهداف تخصيص الرحلات على شبكة النقل :

.١تقييم قدرة الشبكه الحاليه على تحمل حجم الرحلات المتوقع مستقبلاً . .٢تقييم قدرة الشبكه المقترحه بعد عمل التعديلات والتحسينات عليها .٣المفاضله بين عدة شبكات مقترحة للطرق لاختيار أحسن البدائل .

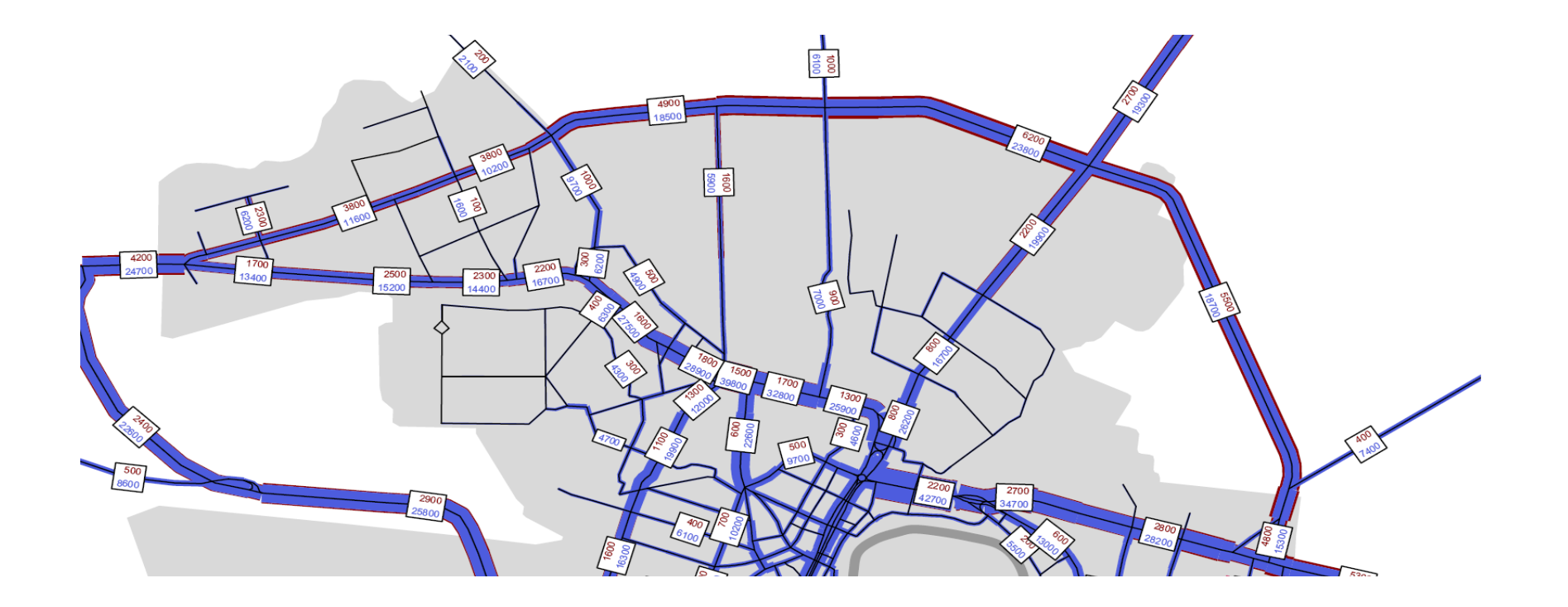

# **البيانات المطلوبة لعملية التخصيص**

- تفصيلات شبكة الطرق باطوالها وتقاطعاتها
	- السرعة الحرة او الزمن الحر
		- السعة المرورية لكل وصلة
		- •اتجاه الحركة على كل وصلة
- •العوامل التي يمكن ان تؤثر على اختيار مسار معين
	- العلاقة بين حجم المرور والسعة

•تكلفة النقل

### **ملاحظات**

- يجب التاكد من أنه يتم تخصيص الرحلات بوحدات مركبة وليس بوحدات فرد
- Trips (vehicle trips) = Trips (person trips/Occupancy

•يجب التأكد من تخصيص الرحلات بوحدات مركبة /يوم الى وحدات مركبة مركبة /ساعة

DHV (veh/hr) =  $K$ . ADT (veh/day)

تخصيص الرحلاتTraffic Assignment

**ملاحظات**

# يجب معرفة نوع كل طريق والتعامل معه بالطريقة المناسبة

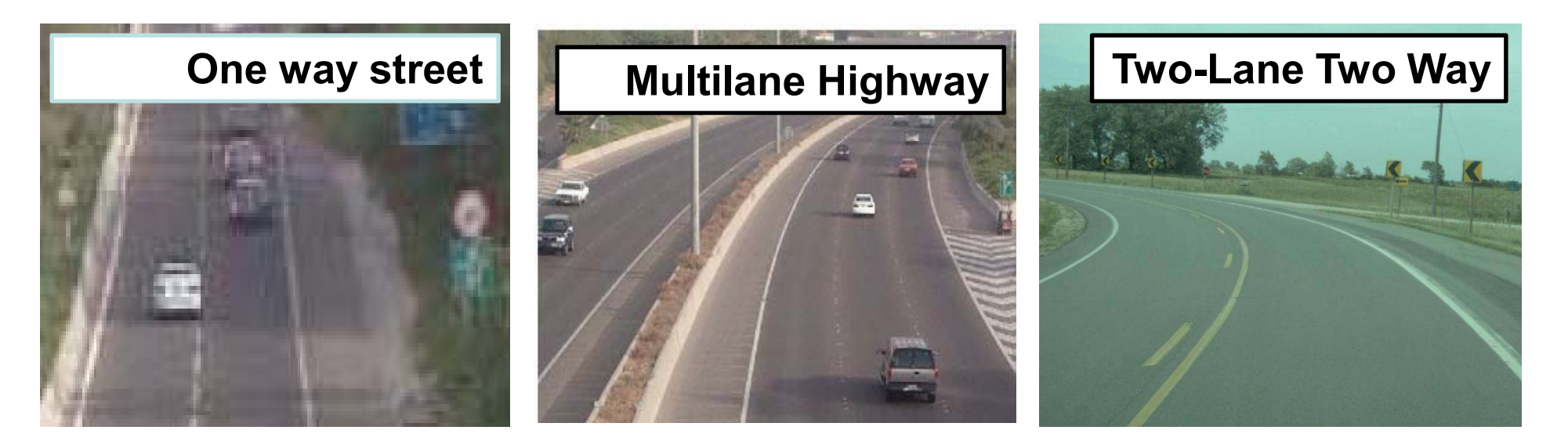

### **طرق عمل تخصيص الرحلات**

١- طريقة حجم المرور الاجمالي all or nothing assignment ٢- طريقة التخصيص التدريجي Incremental assignment -٣ طريقة تقيد السعة restraints Capacity ٤- طريقة اتزان شبكات النقل Network equilibrium

ا **ـ طريقة حجم المرور الاجمالي all** or nothing assignment

•تعتمد على وضع اجمالي حجم المرور بين منطقين على أقل مسار بينهما طبقا للزمن الحر •الزمن الحر هو الومن على الطريق عندما يكون حجم المرور علية تقريبا بصفر •لا تأخذ في الاعتبار سعة الطريق في عملية التخصيص •يتم اهمال تاثير حجم المرور على الزمن على كل وصلة •ينتج عنها وصلات عليها حجم مرور صفر •غير شائعة الاستخدام

**مثال**

مدينة تتكون من اربعة مناطق تحليل مرورية، فاذا كان حجم المرور وشبكة الطرق بالازمنة الحرة كما هو موضح فيما يلي، والمطلوب تخصيص حجم المرور بطريقة اجمالي حجم المرور:

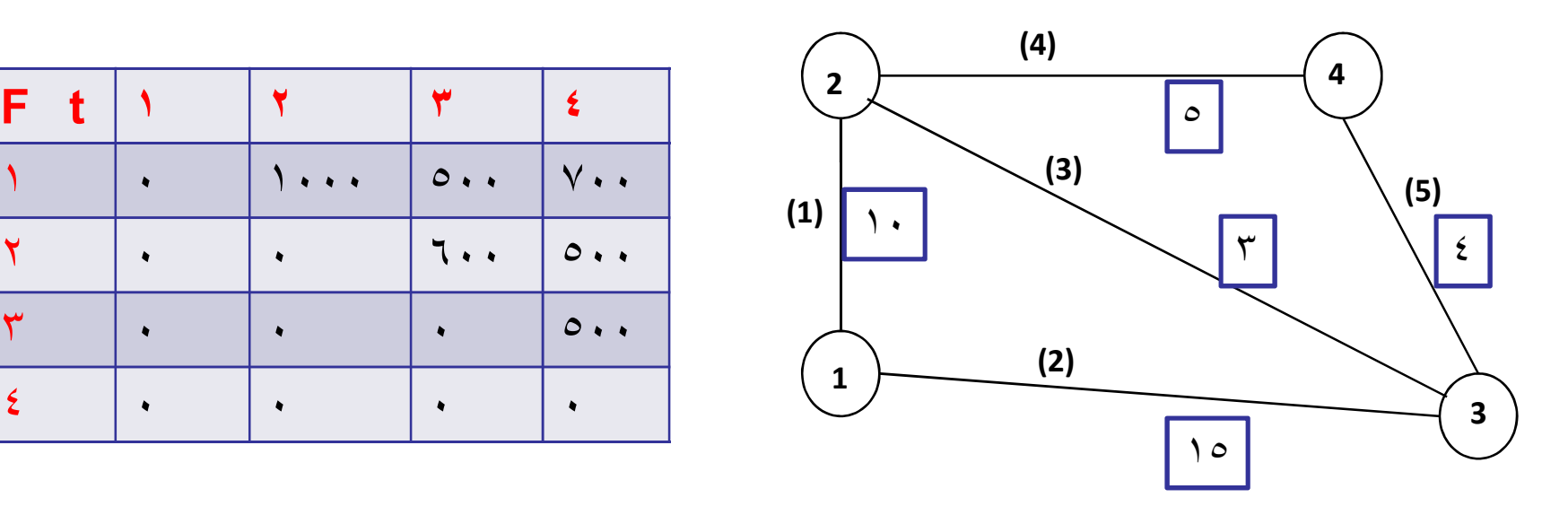

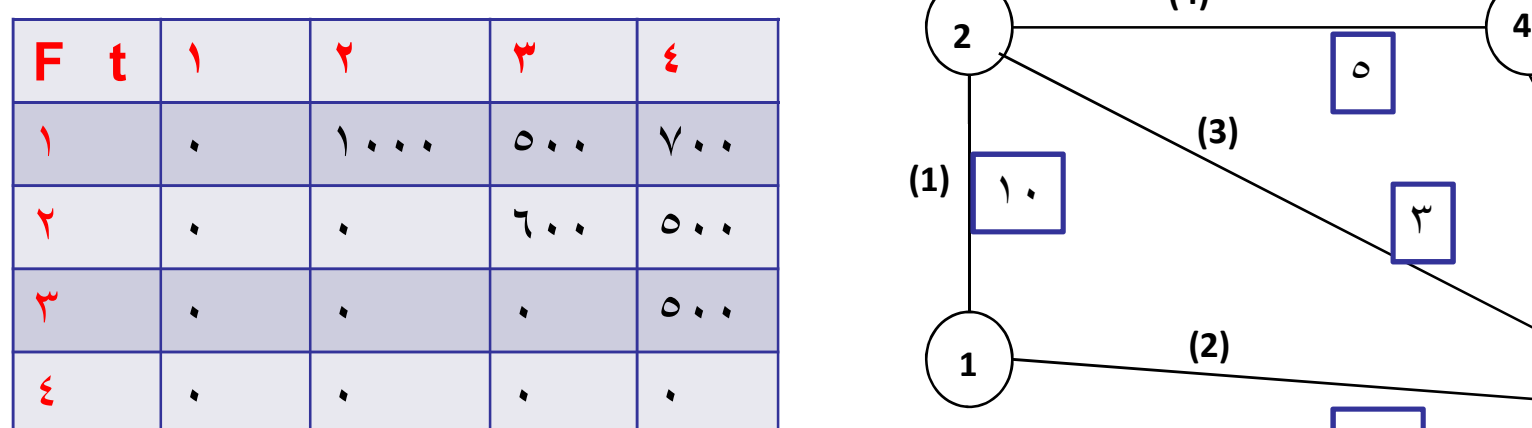

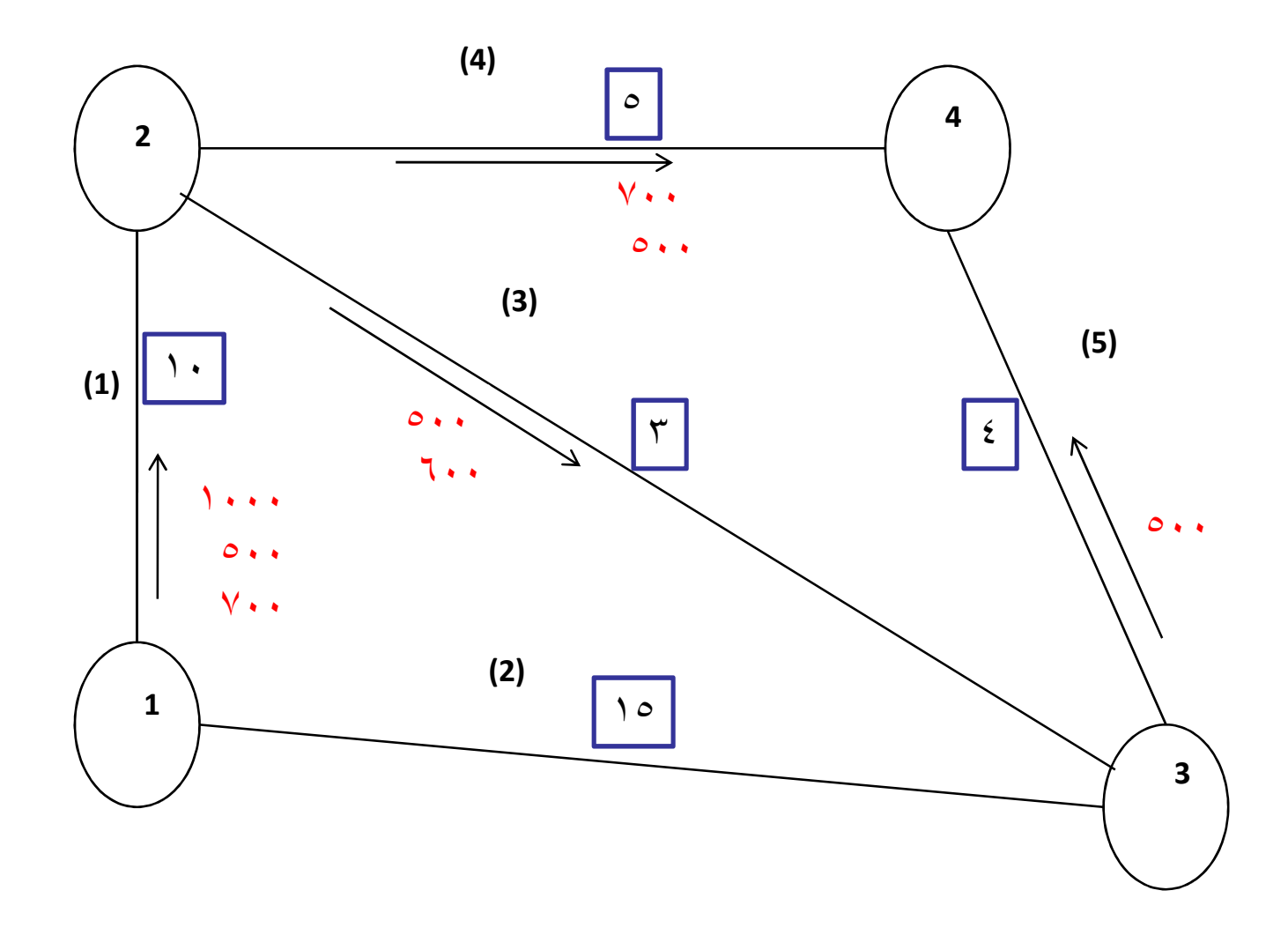

# 7- طريقة التخصيص التدريجي Incremental assignment

•يتم تخصيص جزء من حجم المرور بين كل المناطق (%١٠ مثلا) على الزمن الحر

•يتم حساب الزمن الجديد الناتج من تخصيص الجزء الاول باستخدام العلاقة بين الزمن وحجم المرور function impedance

•يتم تخصيص الجزء الثاني على الزمن الناتج

•يتم حساب الزمن الجديد الناتج من حجم المرور في المرحلتين السابقتين لتخصيص الجزء الثالث وهكذا الى أن يتم تخصيص اجمالي حجم المرور

# **مثال**

لنفس المثال السابق، المطلوب تخصيص حجم المرور بطريقة التخصيص التدريجي (نسبة تزايد %٢٥) اذا علم أن العلاقة بين حجم المرور والزمن كما يلي

$$
T = To+(v/c)^4
$$

حيث T الزمن على الوصلة عند حجم مرور V ،To الزمن الحر على الوصلة،C سعة الوصلة، حيث سعة الوصلات كما يلي

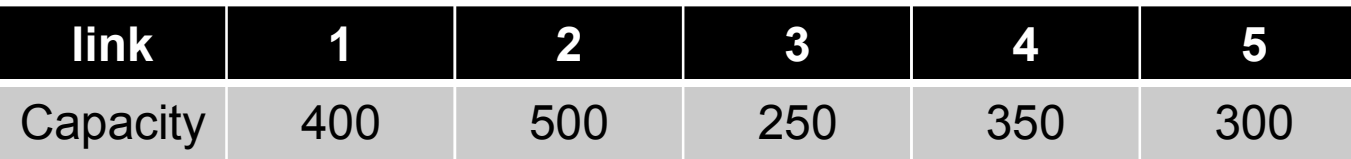

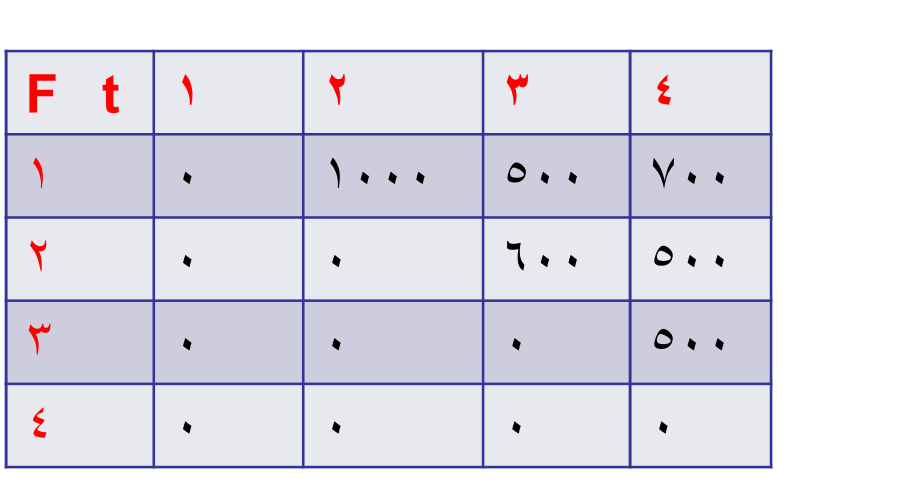

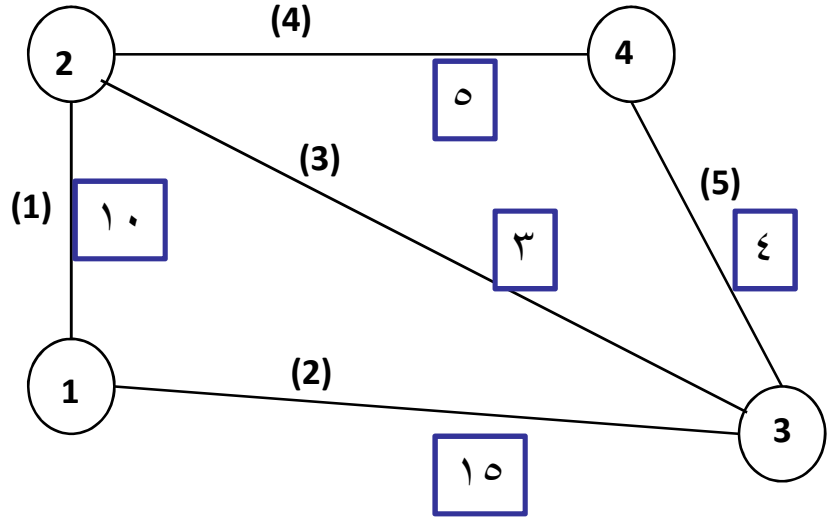

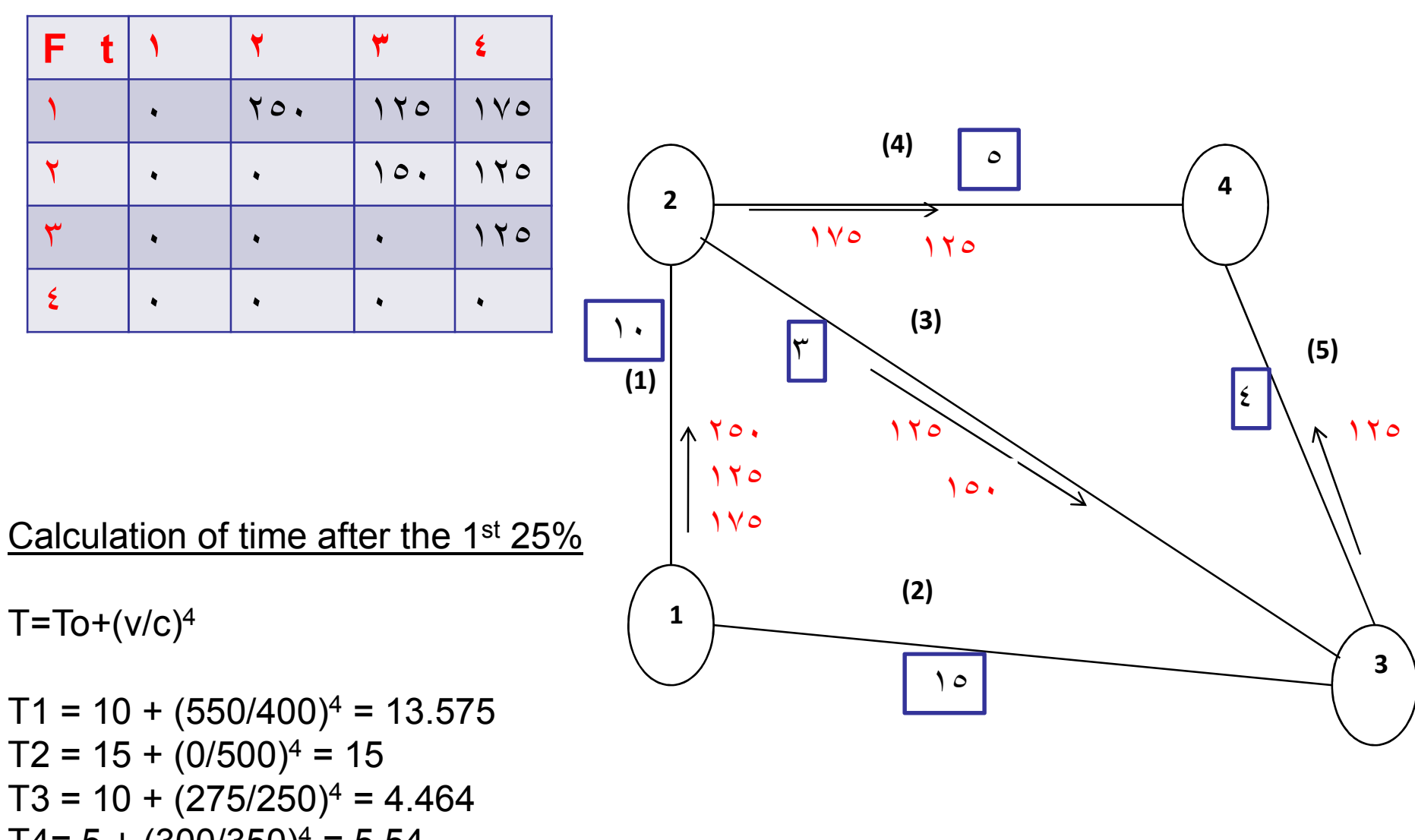

T 4= 5 + (300 /350 ) <sup>4</sup> = 5 .54  $T5 = 4 + (125/300)^4 = 4.03$ 

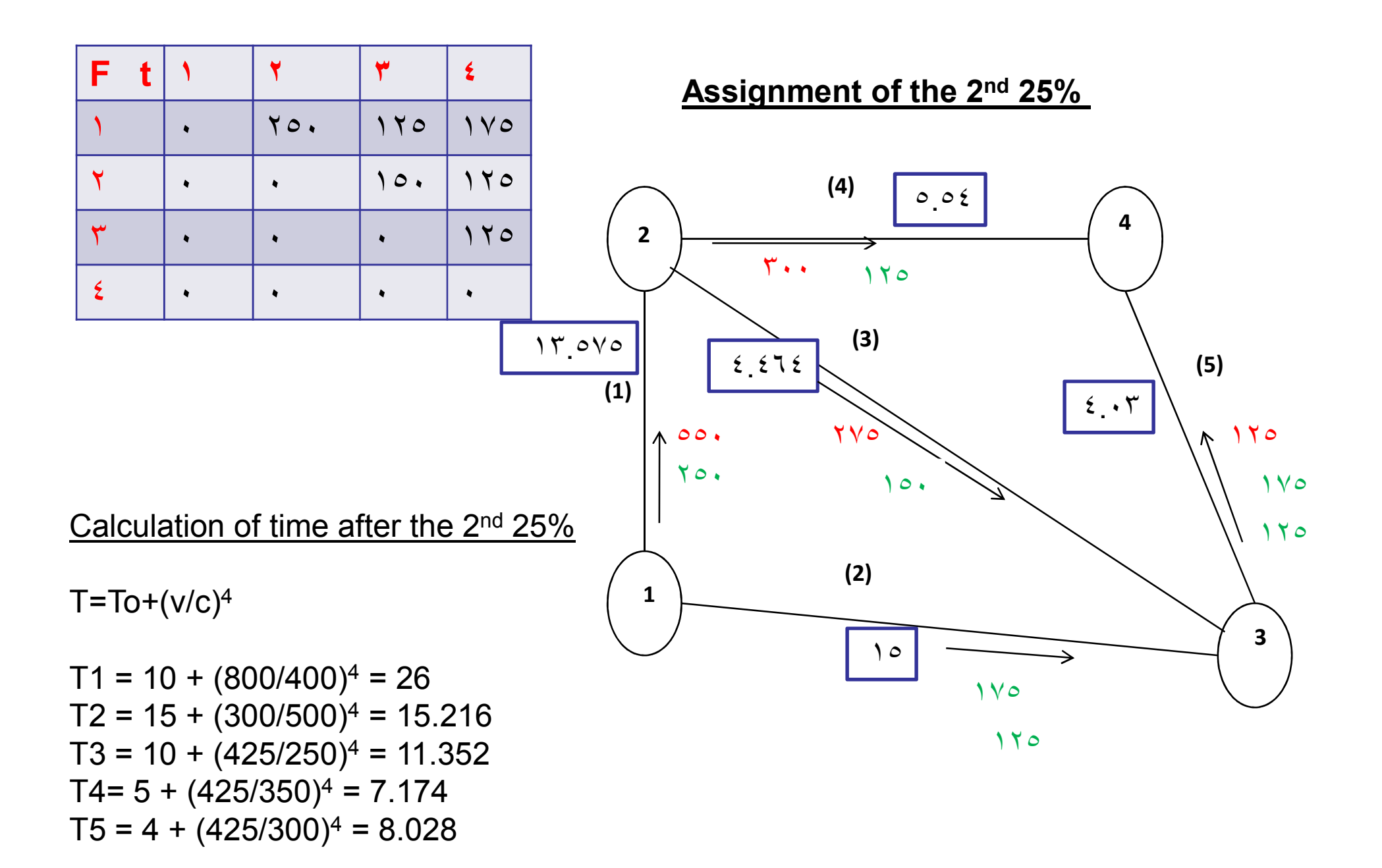

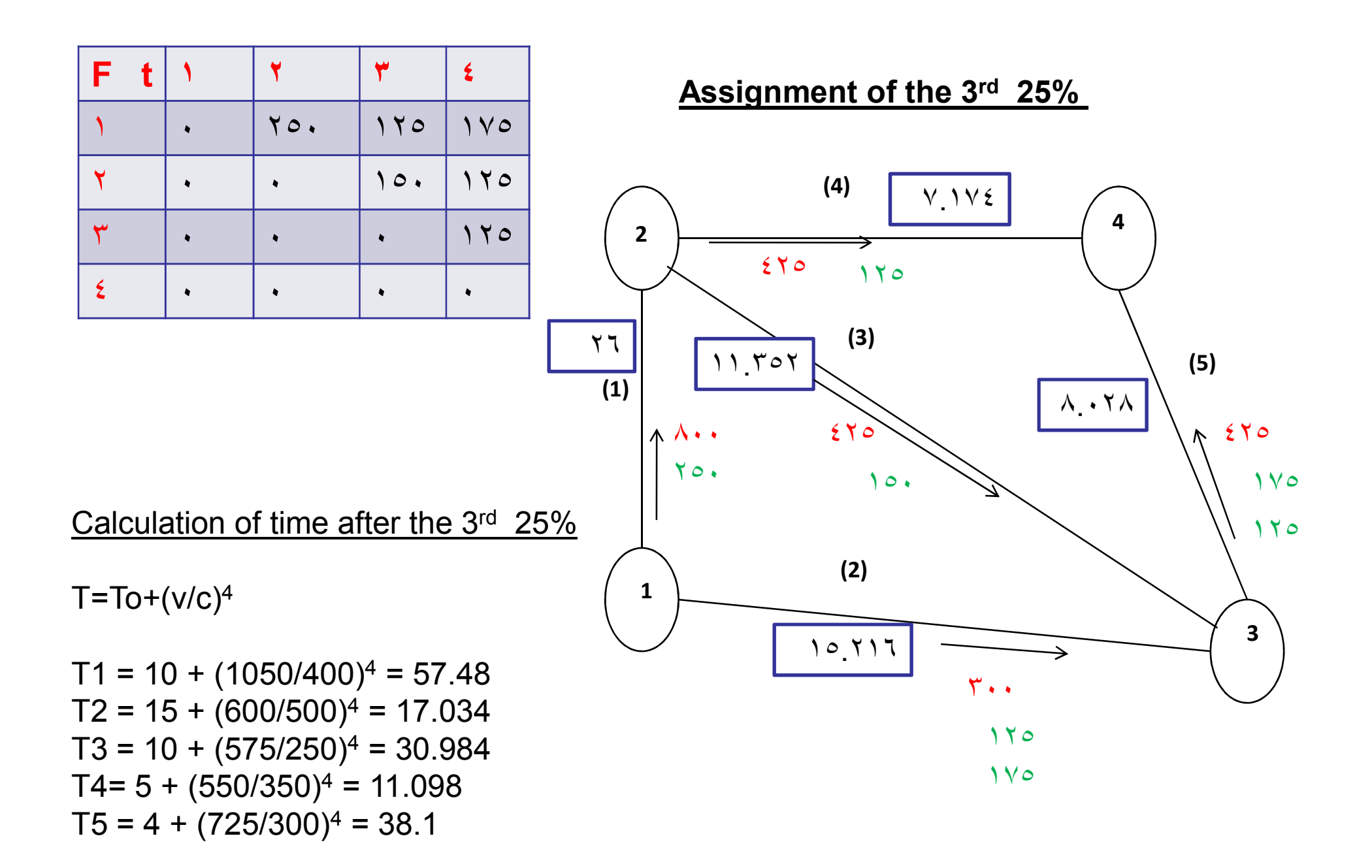

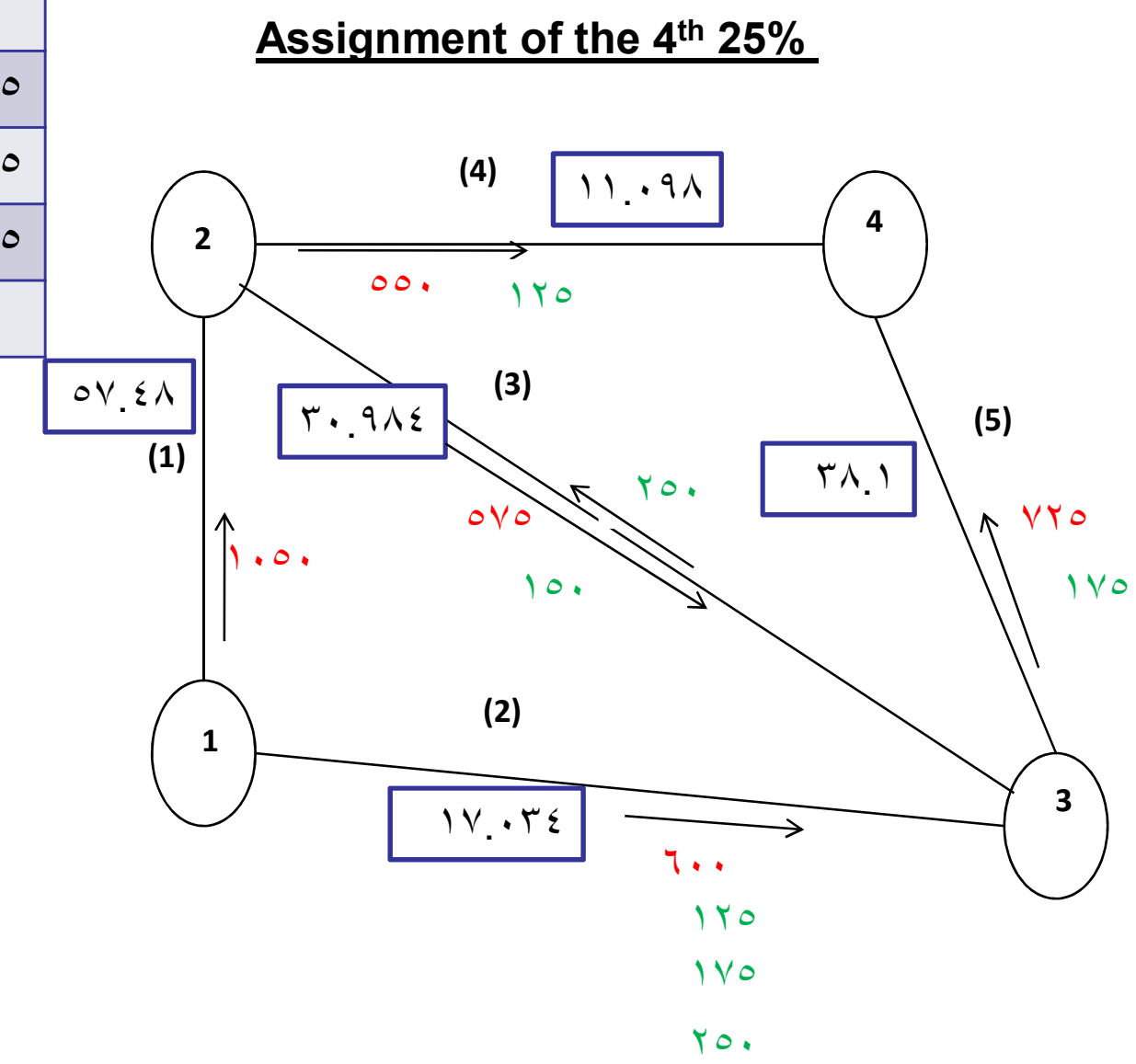

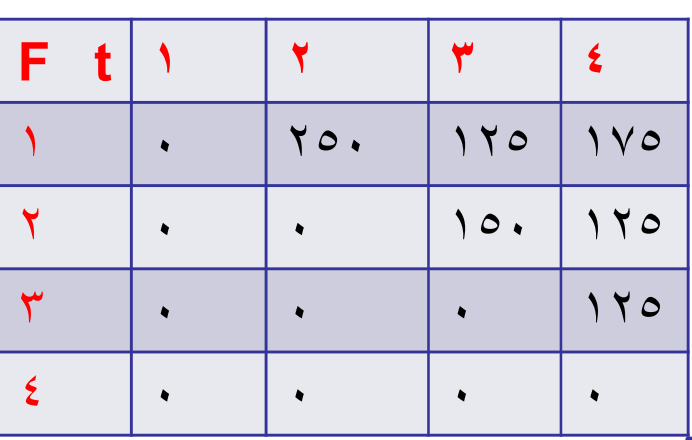

## **Final traffic volume**

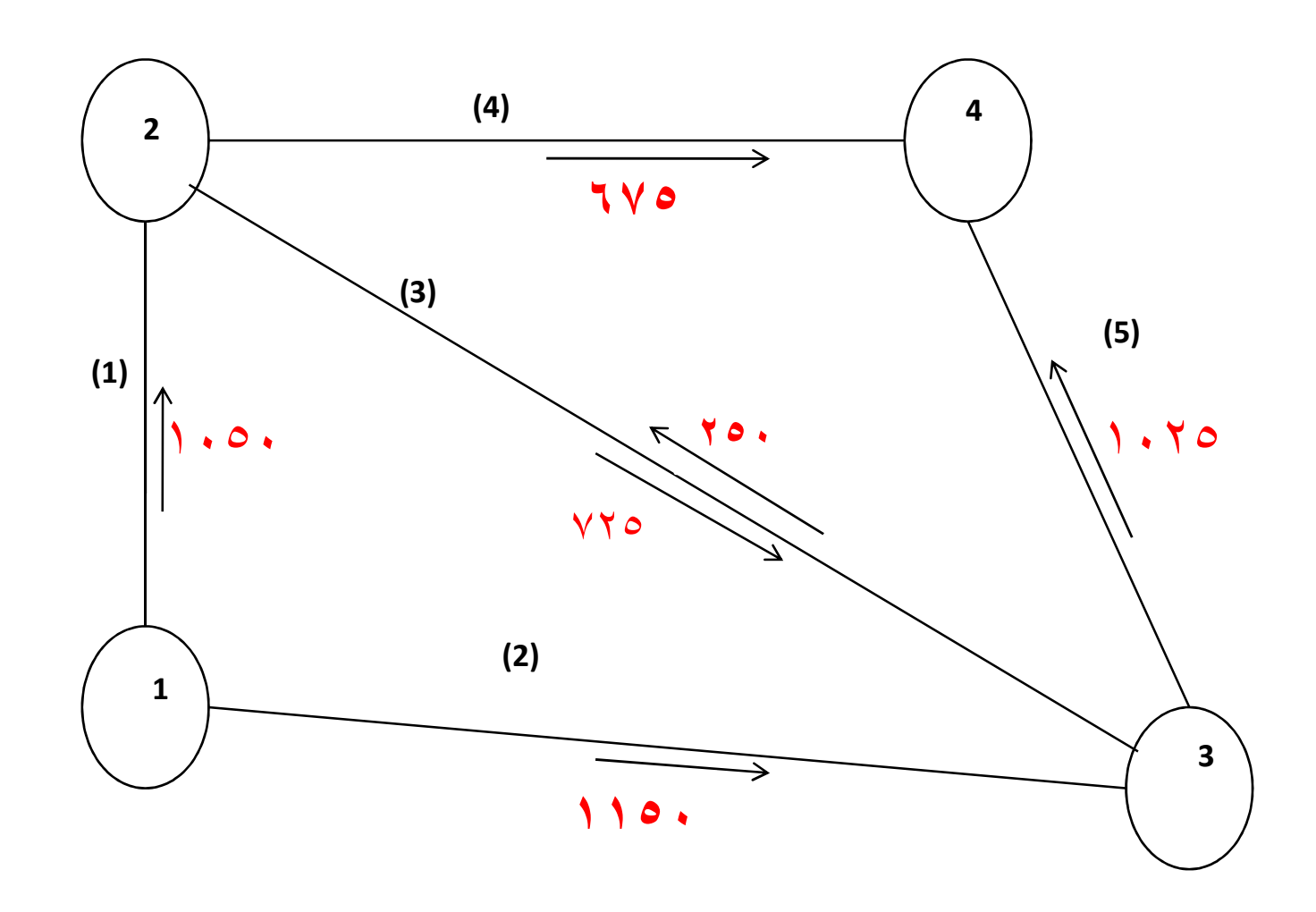

# **مزايا وعيوب الطريقة التتابعية المزايا** -١ سهلة التطبيق والفهم -٢ تعطي نتائج دقيقة ومقبولة -٣ يوجد العديد من برامج الحاسب الالي التي تستخدمها

## **العيوب** -١ لا تحاكي التصرف الطبيعي للانسان حيث ان الانسان لا يفكر بنفس ترتيب المراحل الاربعة المتتابعة ولكن يدمج الاربعة مراحل في مرحلة واحدة -٢ الخطأ في مرحلة قد يؤثر على باقي المراحل التالية -٣ بعض المتغيرات التي تستخدم في مراحلة ما يمكن أن تتغير في مرحلة تالية